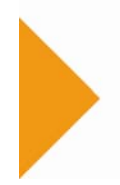

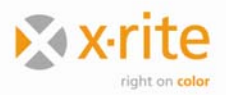

# **Universal Batching System Interface for InkFormulation**

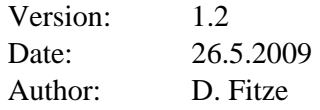

## **General description**

InkFormulation writes a file in a directory specified by the user. All recipes are appended to the same file.

When you read the file check the *ProtocolVersion* in the section *Recipe* and skip unknown tags. The actual protocol version is 1.

Future versions of InkFormulation support a feedback channel from the batching system to InkFormulation. The batching system writes the feedback to another user specified file. All feedbacks are appended to the same file.

## *Structure of the files:*

 $[Title1] <$  $CR > LF$ > Keyword1=<TAB>Value<CR><LF> Keyword2=<TAB>Value1<TAB>Value2<TAB>.....<TAB>ValueN<CR><LF>  $\langle$ CR $>\sim$ LF $>$  $[Title2]<$  $CR><$ LF $>$ Keyword1=<TAB>Value<CR><LF> etc.

<TAB> means the tabulator key (ASCII-Code 9). <CR><LF> means ASCII-Code 13 + ASCII-Code 10

### *Recipe files*

#### **Example of a recipe file with one recipe:**

[Recipe] ProtocolVersion= 1 Type= Correction ID= example Info= example for the specifications Date= 13-11-1995 14:34:15 UseLeftovers= NO Quantity= 1000 AddInkQuantityFactor= 0.2 IFT= 1.00000 WeightPerArea= 100 [Assortment]

ID= Flexo-/Tiefdruck mit Pol-Filter Info= assortment measured with pol-filter

[Component1]

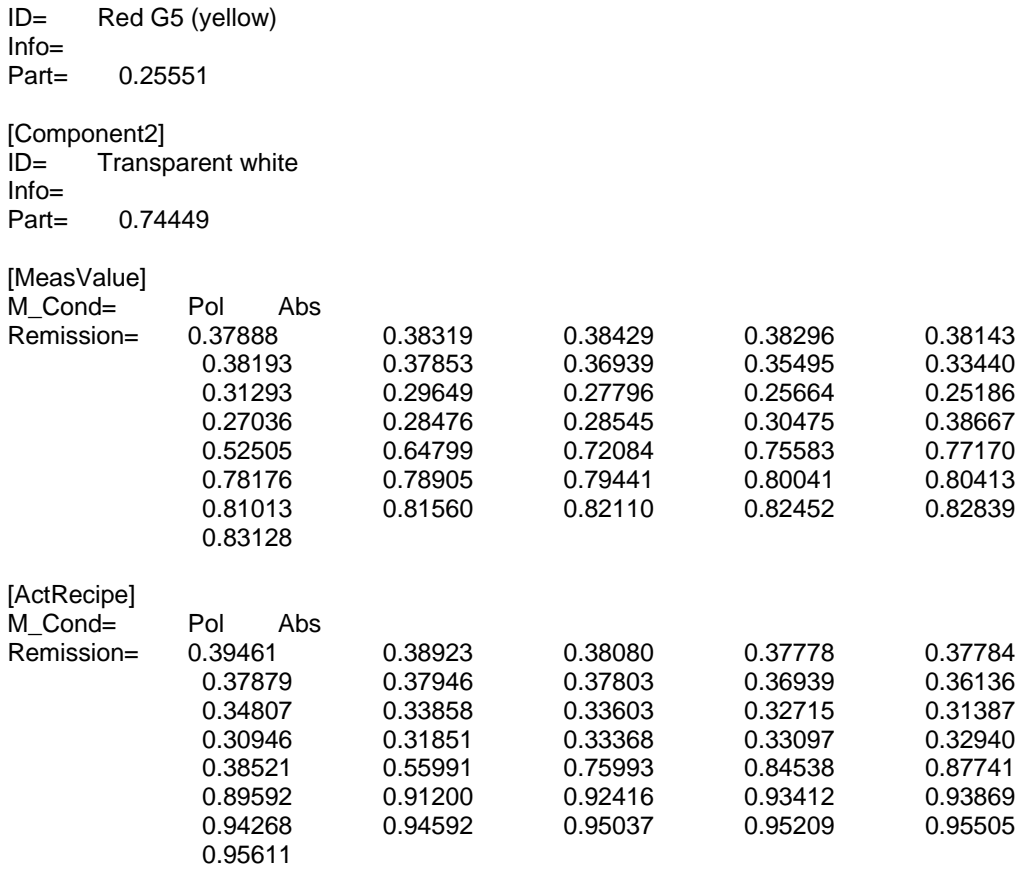

# **Explanations:**

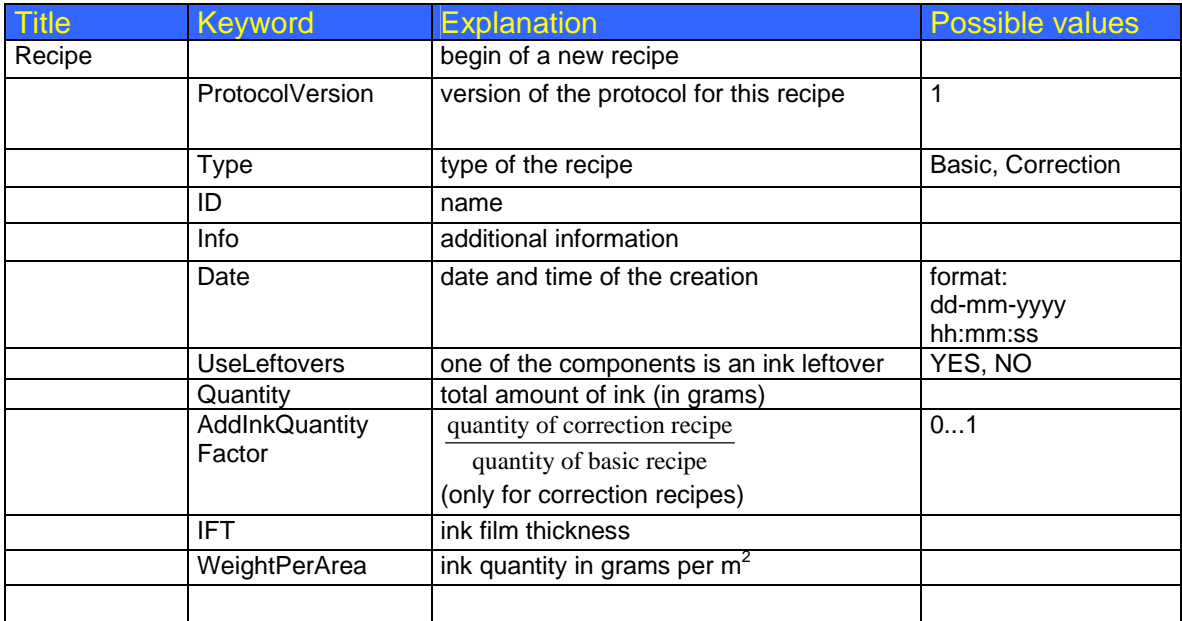

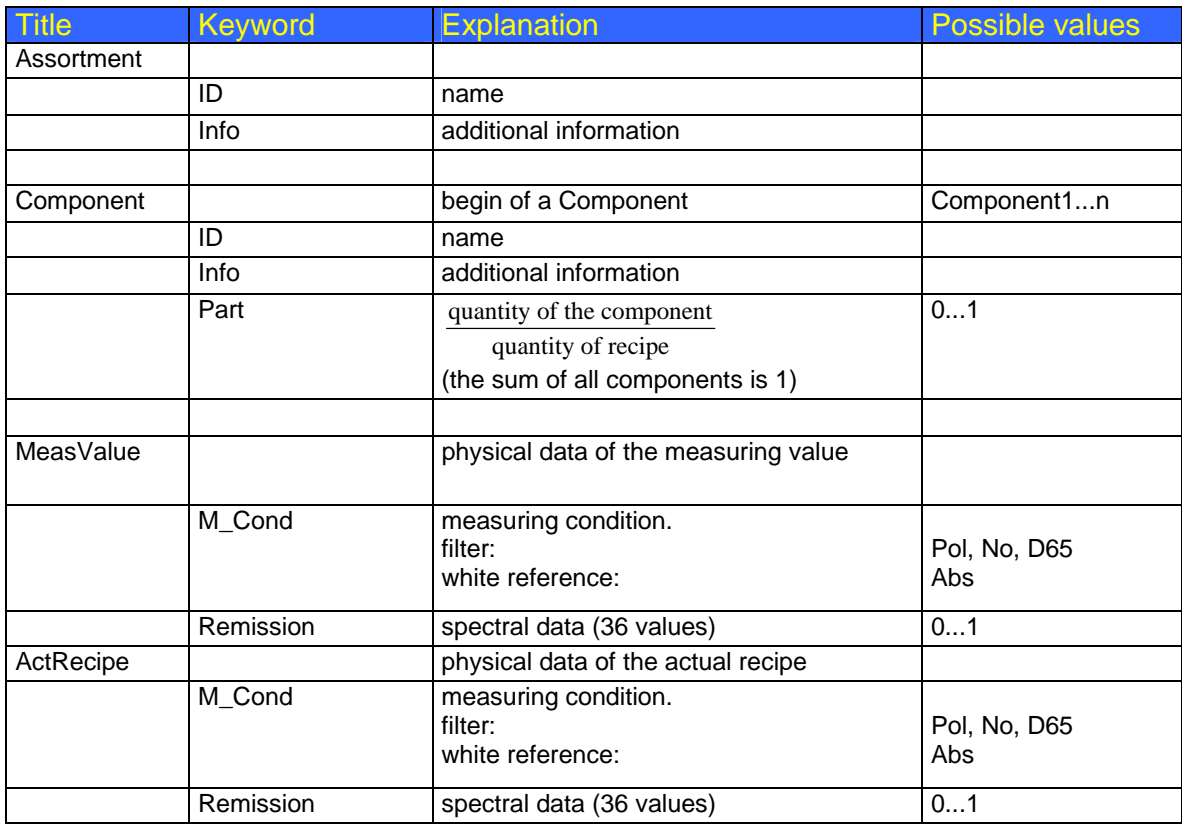

### *Feedback files*

The feedback file has the same structure as the recipe file. It contains recipe entries, filling level entries or both.

A recipe entry consists at least of the sections *Recipe* and *Component1* to *ComponentX*. The *ID* of the *Recipe* and the *Components* must be the same as in the recipe file. The other keywords may differ from the entries in the recipe file.

Filling level entries are a feedback from the batching system so that the InkFormulation software knows how much ink the batching system contains. They consist of the sections *FillingLevel* and *Component1* to *ComponentX*. Only the changed components must be reported.

### **Example of a feedback file with one recipe:**

[Recipe] ProtocolVersion= 1 Type= Correction ID= example Info= example for the specifications Date= 14-11-1995 10:23:54 UseLeftovers= NO Quantity= 1010 AddInkQuantityFactor= 0.2 IFT= 1.00000 WeightPerArea= 100 Error= None [Assortment] ID= Flexo-/Tiefdruck mit Pol-Filter Info= assortment measured with pol-filter [Component1] ID= Red G5 (yellow) Info= Quantity= 258 [Component2] ID= Transparent white Info= Quantity= 752 [FillingLevel] ProtocolVersion= 1<br>Date= 14-11-1995 10:23:54 Date= 14-11-1995 Quantity= 413295 [Component1]<br>ID= Red G Red G5 (yellow) Info= Quantity= 100056 [Component2]<br>ID= Transp Transparent white Info=

### **Explanations:**

Quantity= 98711

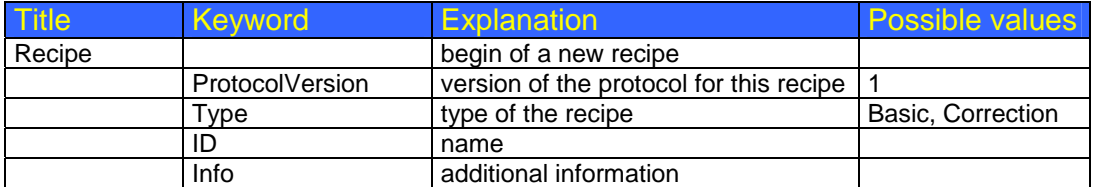

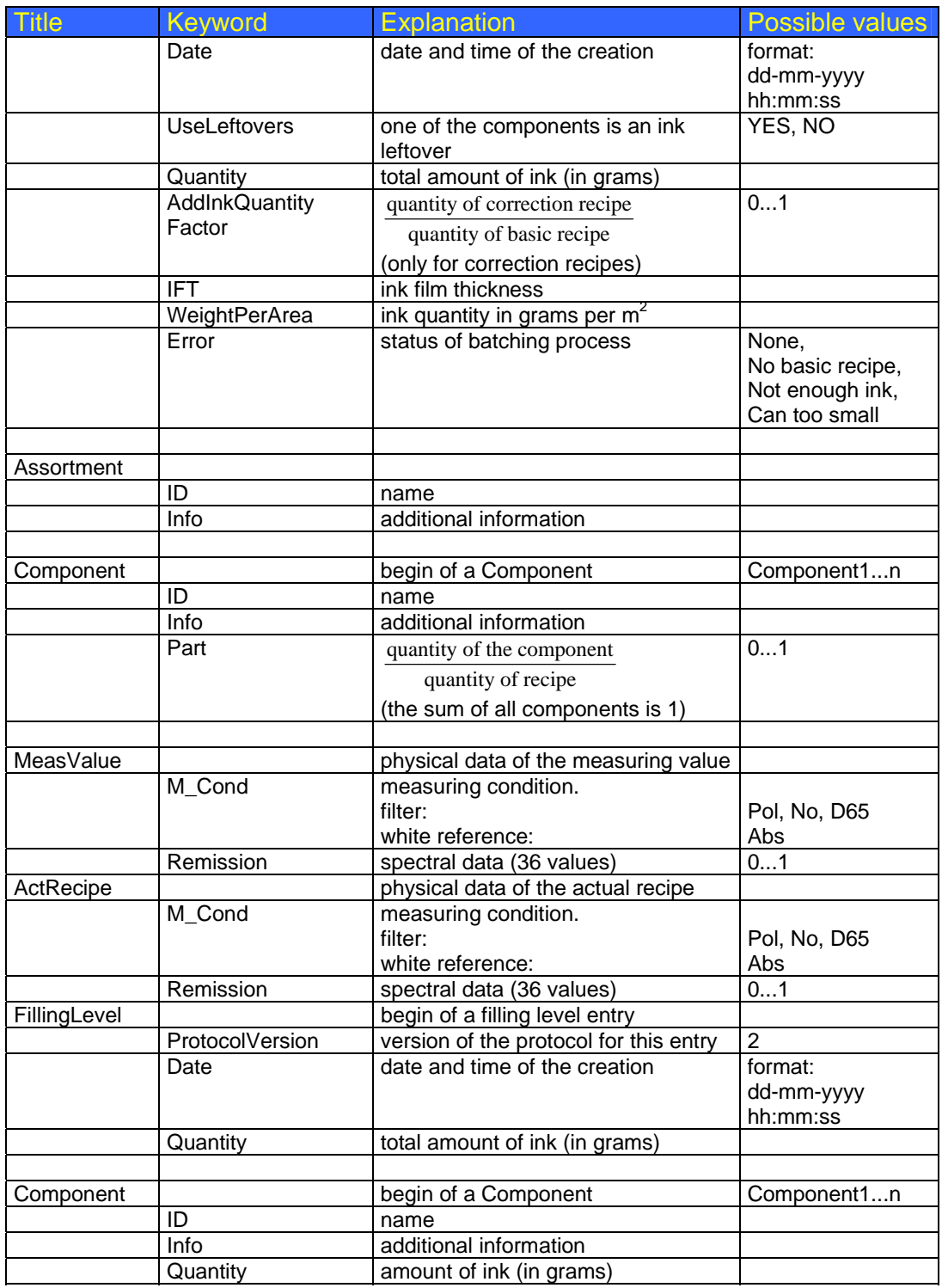

# **Remarks**

• Floating point numbers always use the decimal separator '.'